There are a few different filters that can be used to narrow listing results down within the site:

- category browsing structure and supporting features
- site browsing feature
- geographic navigation feature
- postal code filter
- language based filter

From: <http://geodesicsolutions.org/wiki/> - **Geodesic Solutions Community Wiki**

Permanent link: **[http://geodesicsolutions.org/wiki/startup\\_tutorial\\_and\\_checklist/usability\\_configuration/browsing\\_filter/start](http://geodesicsolutions.org/wiki/startup_tutorial_and_checklist/usability_configuration/browsing_filter/start)**

Last update: **2014/09/25 16:55**

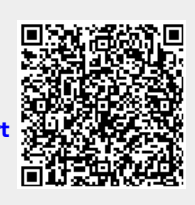